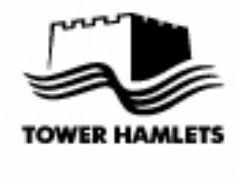

**Meeting of the** 

# **TOWER HAMLETS** COUNCIL

## **EXTRAORDINARY BUDGET MEETING**

Tuesday, 8 March 2011 at 7.30 p.m.

**AGENDA** 

**VENUE Council Chamber, 1st Floor,** Town Hall, Mulberry Place, **5 Clove Crescent.** London E14 2BG

If you require any further information relating to this meeting, would like to request a large print. Braille or audio version of this document, or would like to discuss access arrangements or any other special requirements, please contact:

John S Williams, Service Head, Democratic Services Tel: 020 7364 4204, E-mail:johns.williams@towerhamlets.gov.uk

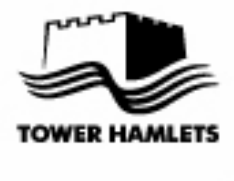

**Chief Executive's Directorate** 

**Democratic Services** Tower Hamlets Town Hall Mulberry Place 5 Clove Crescent London E14 2BG

Tel 020 7364 4204 Fax 020 7364 3232

www.towerhamlets.gov.uk

#### TO THE MAYOR AND COUNCILLORS OF THE LONDON BOROUGH OF TOWER **HAMLETS**

You are summoned to attend a meeting of the Council of the London Borough of Tower Hamlets to be held in THE COUNCIL CHAMBER, 1ST FLOOR, TOWN HALL, MULBERRY PLACE, 5 CLOVE CRESCENT, LONDON, E14 2BG at 7.30 p.m. on TUESDAY, 8 MARCH 2011

**Kevan Collins Chief Executive** 

## **LONDON BOROUGH OF TOWER HAMLETS**

## **COUNCIL**

## **TUESDAY, 8 MARCH 2011**

### 7.30 p.m.

**PAGE NUMBER** 

#### $\mathbf{1}$ **APOLOGIES FOR ABSENCE**

To receive any apologies for absence.

#### $2<sub>1</sub>$ **DECLARATIONS OF INTEREST**

To note any declarations of interest made by Members, including those restricting Members from voting on the questions detailed in Section 106 of the Local Government Finance Act, 1992. See attached note from the **Chief Executive.** 

#### TO RECEIVE ANNOUNCEMENTS (IF ANY) FROM THE  $3<sub>1</sub>$ CHAIR OF COUNCIL OR THE CHIEF EXECUTIVE

#### **BUDGET AND COUNCIL TAX 2011/12**  $\mathbf{A}$

To consider the revised proposals of the Mayor and Executive in relation to the Council's Budget and Council Tax 2011/12 (to follow)

The first Budget Council Meeting on 23<sup>rd</sup> February agreed an amendment to the Mayor's budget proposals. In accordance with the statutory rules relating to budget setting, if the Council wishes to amend the Mayor's proposals it must refer the matter back to the Mayor for him to give further consideration to his proposals in the light of the amendment; and must allow the Mayor a period of at least five working days to do so.

This reconsideration period will expire on Wednesday 2<sup>nd</sup> March and the Mayor's revised budget proposals will be circulated to Members as soon as they are available.

The full Budget Document Pack, including the report of the Cabinet Meeting of 9<sup>th</sup> February 2011: the original Budget Motion from the Cabinet Member for Resources; the report of the Corporate Director, Resources as submitted to the Overview and Scrutiny Committee and the Cabinet: and supporting documents updated in accordance with the Cabinet's recommendations, was circulated to Councillors with the agenda for the first Budget Council meeting on 23<sup>rd</sup> February. Members are asked to bring their copy of the Document Pack with them to this meeting.

 $1 - 2$